# CSCE 636 Neural Networks (Deep Learning)

Lecture 2: Mathematical Building Blocks of Neural Networks

Anxiao (Andrew) Jiang

#### Chapter 2

Before we begin: the mathematical building blocks of neural networks

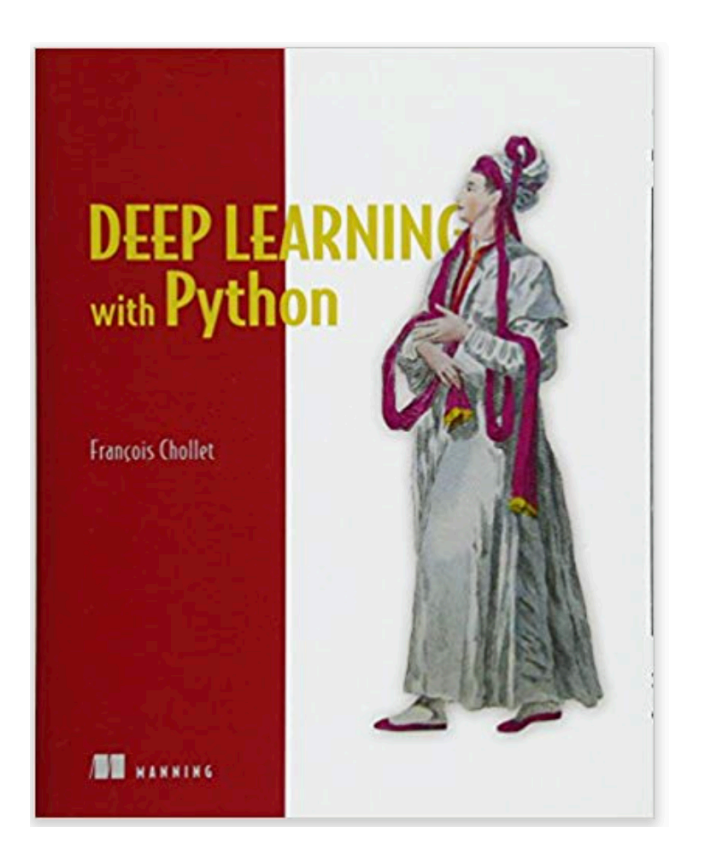

# What a neural network does: learn a function

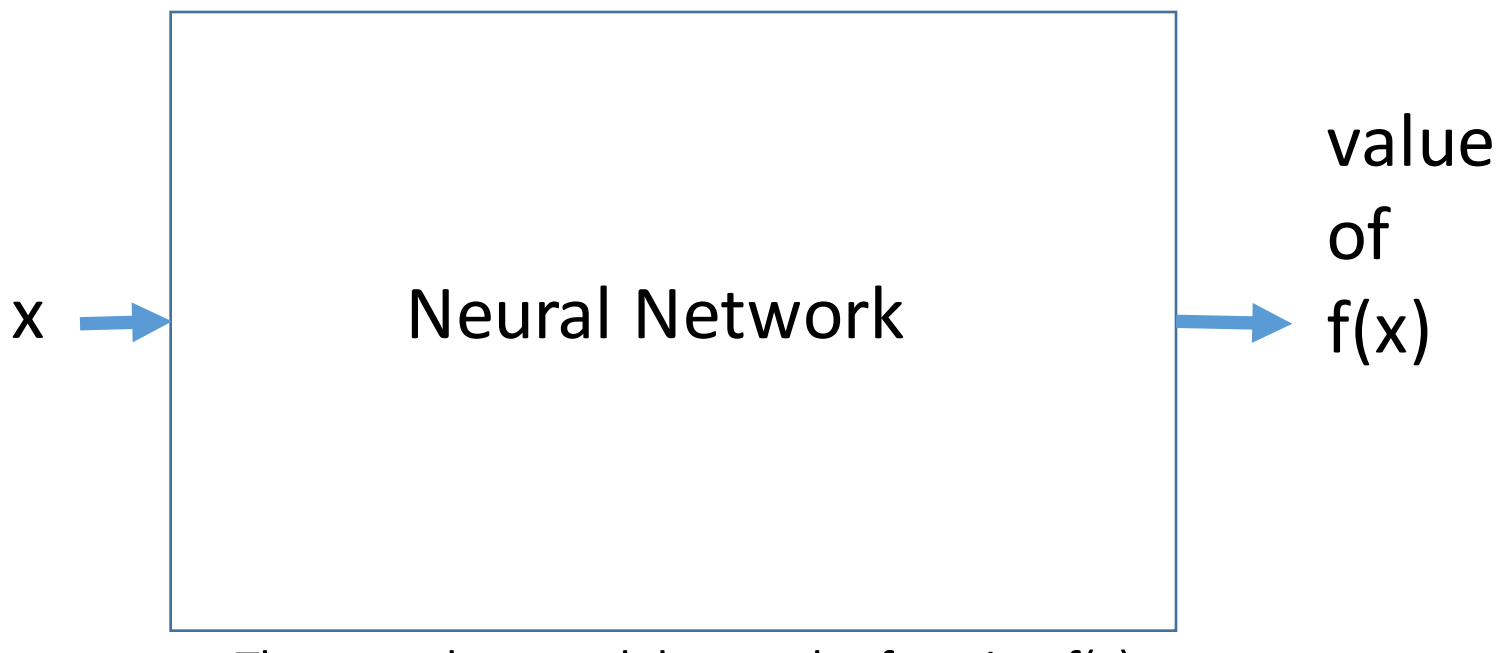

The neural network learns the function  $f(x)$ , either exactly or approximately.

# Application: Handwritten Digit Recognition

Task: Classify grayscale images of handwritten digits (28x28 pixels) into their 10 categories (0 through 9).

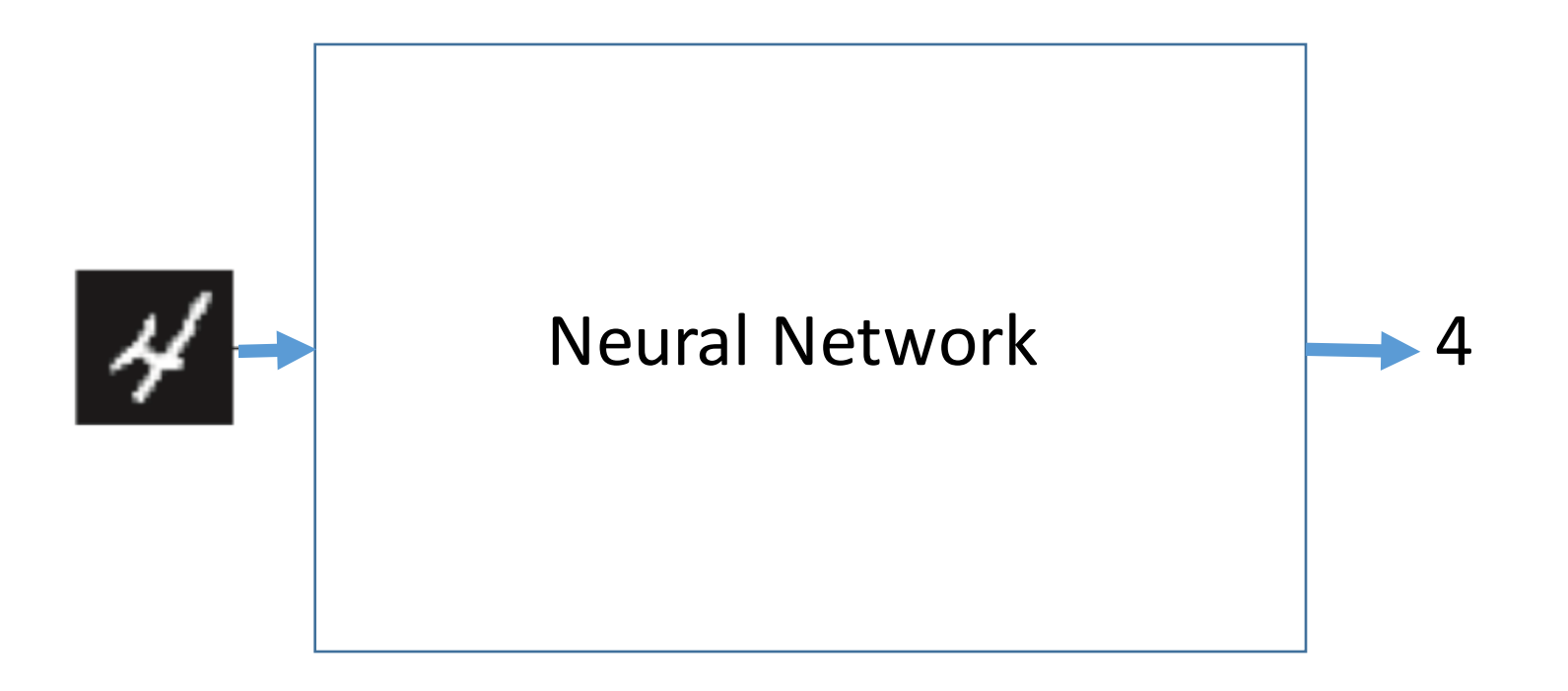

#### How to start?

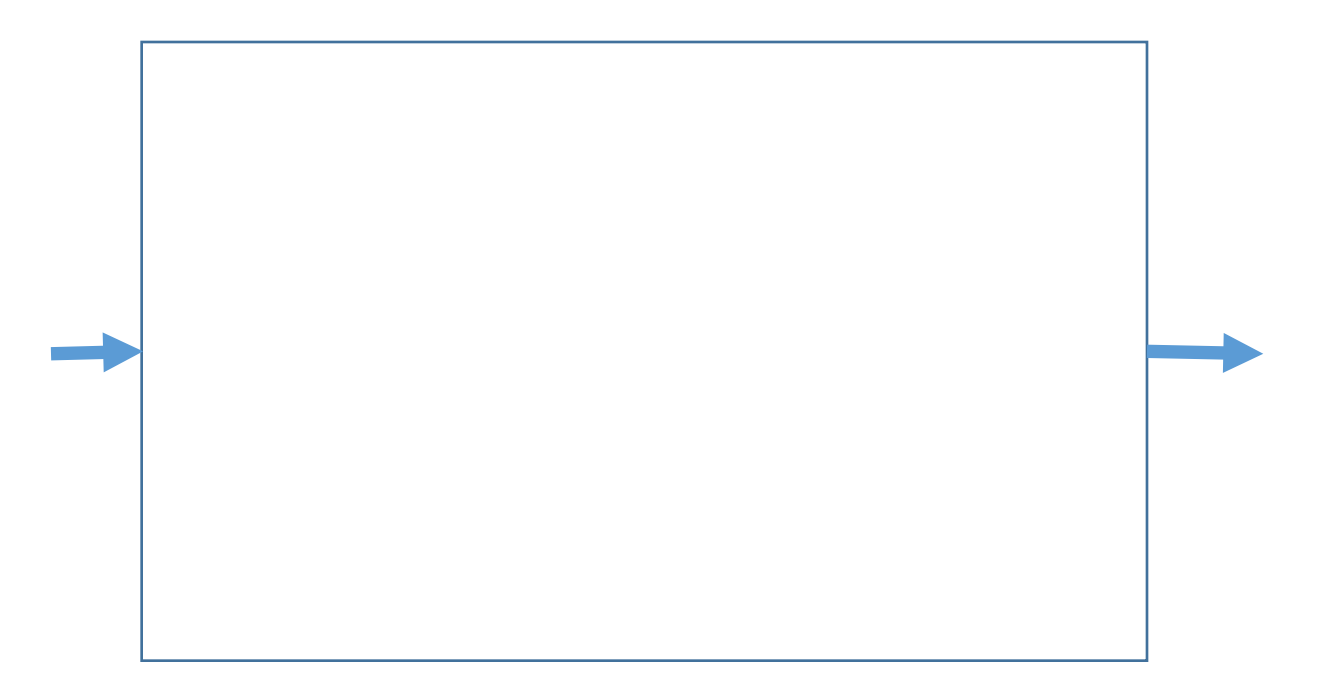

#### Step 1: Load the dataset

MNIST Dataset: 60,000 training images and 10,000 test images, along with their labels.

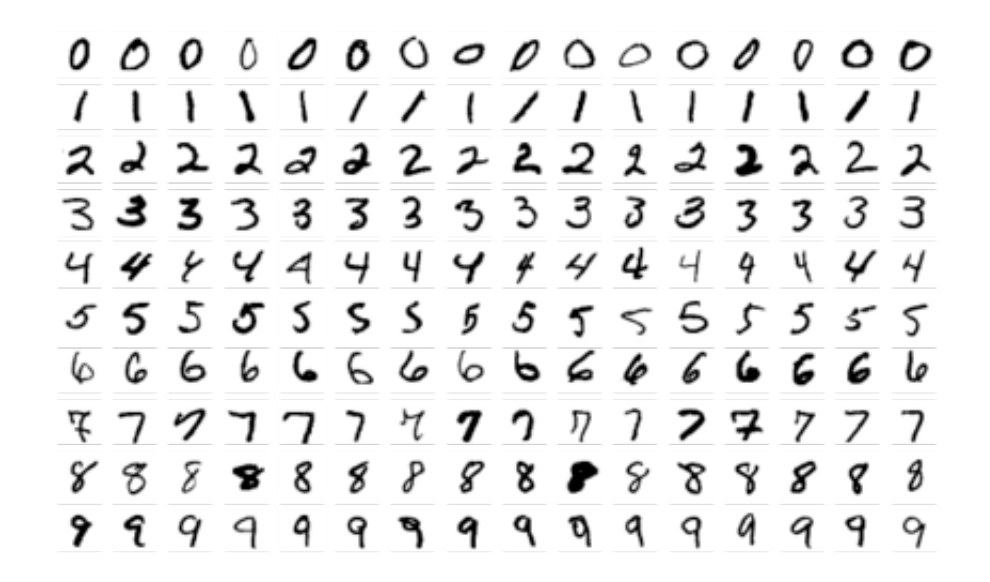

#### Step 1: Load the dataset

**Loading the MNIST dataset in Keras** Listing 2.1

from keras.datasets import mnist

(train\_images, train\_labels), (test\_images, test\_labels) = mnist.load\_data()

train images:  $60,000 \times 28 \times 28$  array, where each element (pixel) is an integer in [0,255] train labels: vector of length  $60,000$ , where each element (label) is an integer in [0,9]

test images:  $10,000 \times 28 \times 28$  array, where each element (pixel) is an integer in [0,255] test labels: vector of length 10,000, where each element (label) is an integer in  $[0,9]$ 

Rule: training data and test data are disjoint. Only use training data to train neural network!

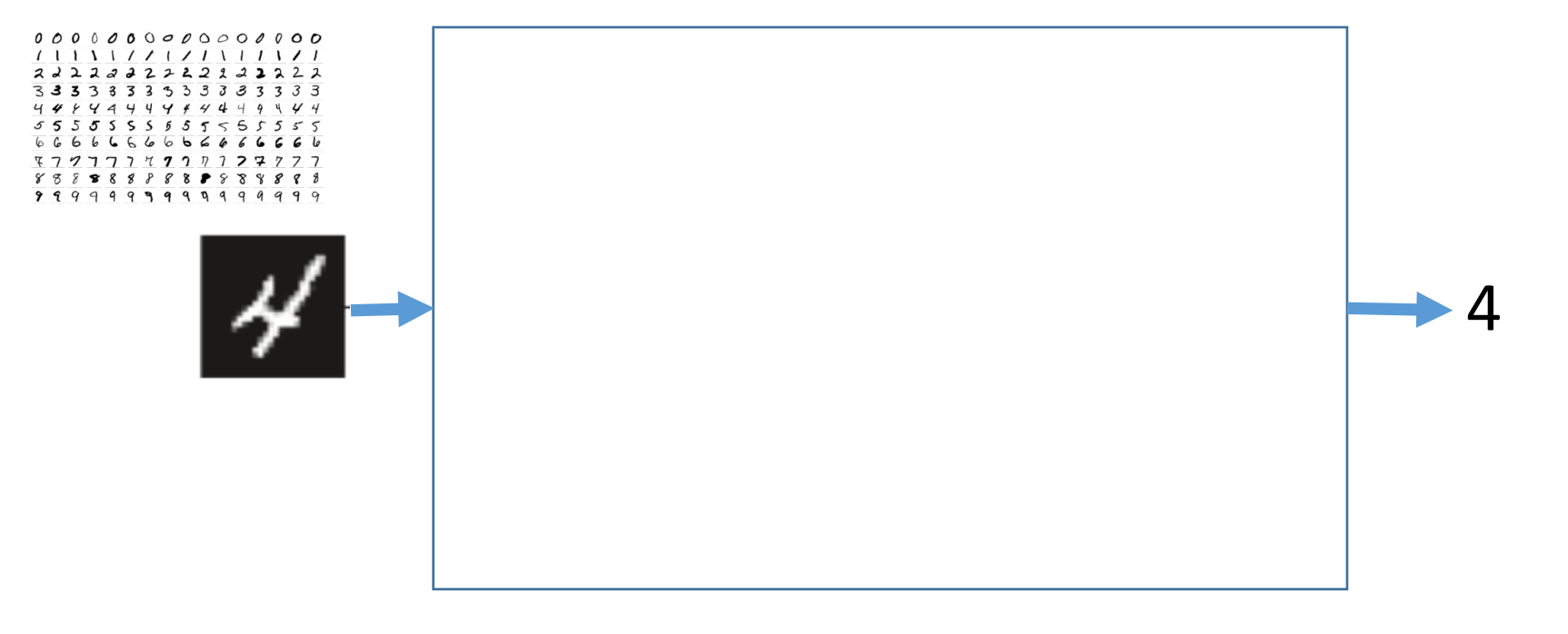

### Step 2: Build neural network architecture

```
from keras import models
from keras import layers
```

```
network = models.Sequential()network.add(layers.Dense(512, activation='relu', input_shape=(28 * 28,)))
```
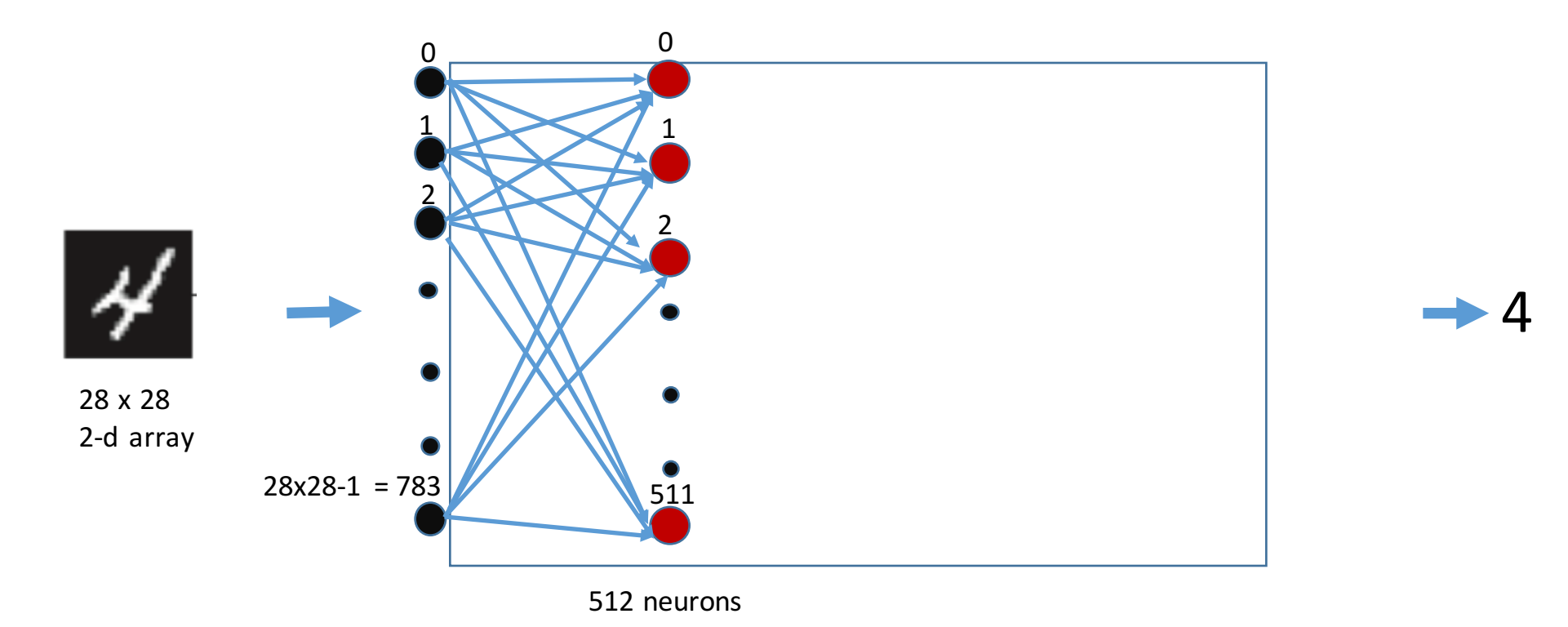

#### What is a neuron

#### ReLU (most popular Activation function)

 $\overline{3}$ 

2

 $\overline{2}$ 

1

 $\overline{3}$ 

 $y=0$ 

 $-3$ 

 $-2$ 

 $\cdot \uparrow$ 

 $\mathbf{0}$ 

 $y=x$ 

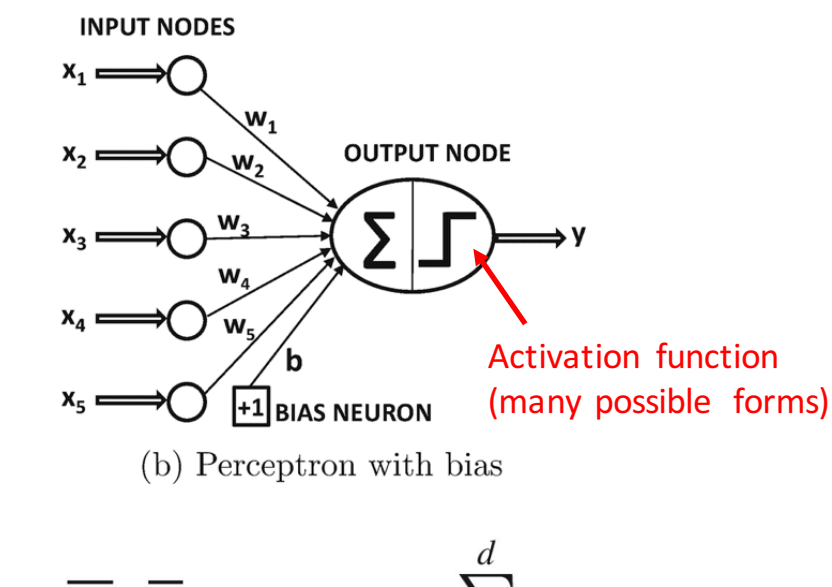

$$
\hat{y} = \text{sign}\{\overline{W} \cdot \overline{X} + b\} = \text{sign}\{\sum_{j=1}^{\infty} w_j x_j + b\}
$$

#### Step 2: Build neural network architecture

from keras import models from keras import layers

```
network = models.Sequential()network.add(layers.Dense(512, activation='relu', input_shape=(28 * 28,)))
network.add(layers.Dense(10, activation='softmax'))
```
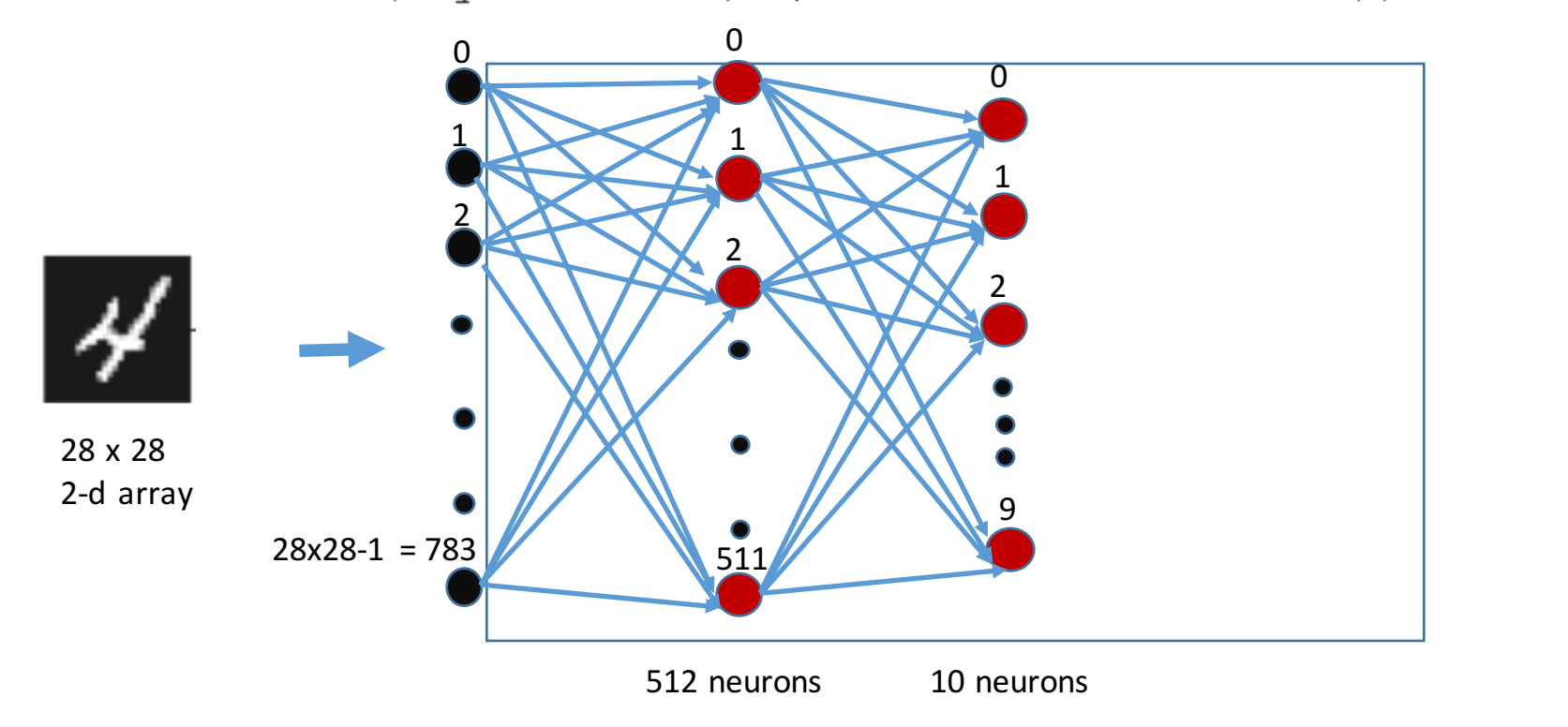

4

Softmax (popular activation function for the last layer of a classification network)

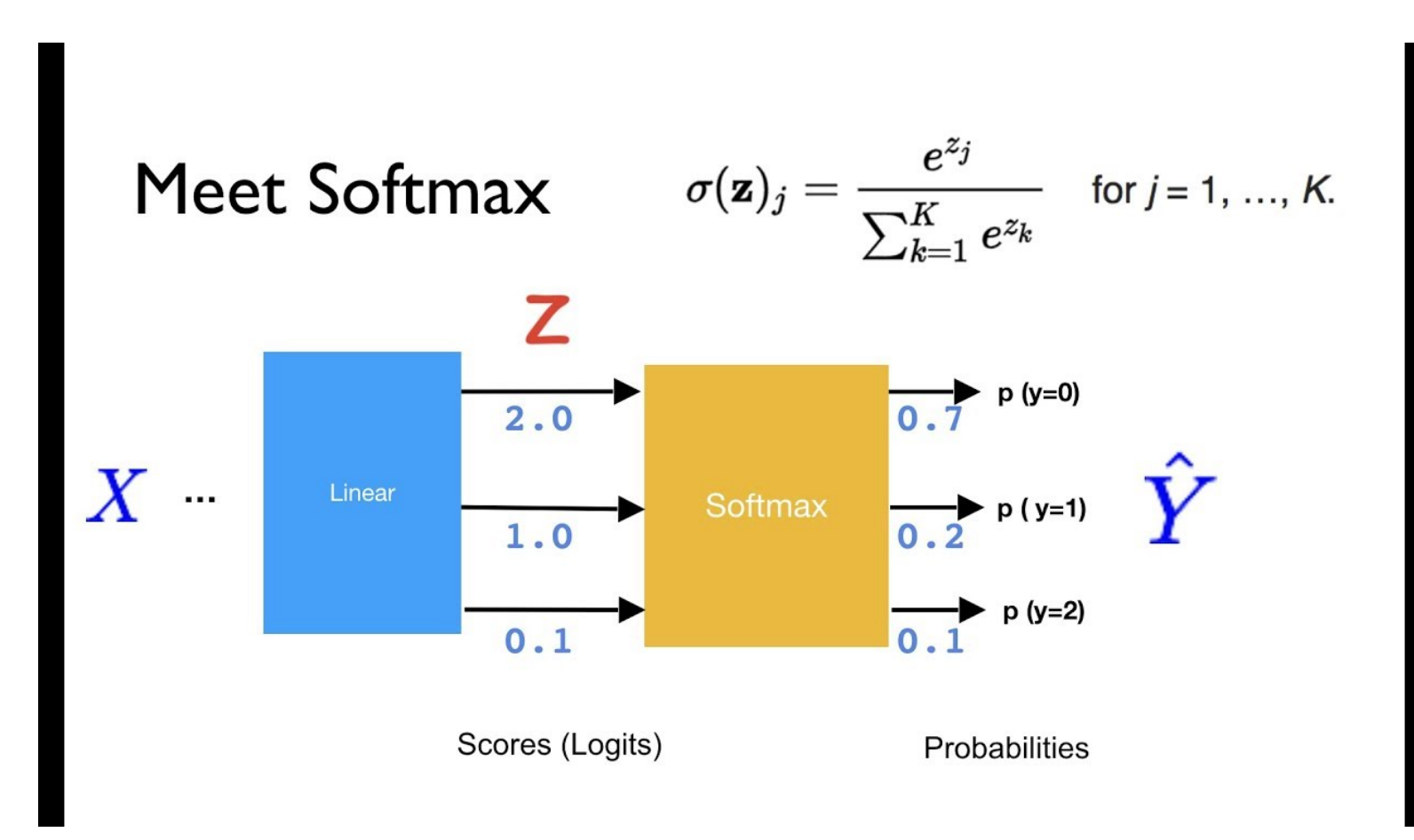

#### Step 2: Build neural network architecture

from keras import models from keras import layers

```
network = models.Sequential()network.add(layers.Dense(512, activation='relu', input_shape=(28 * 28,)))
network.add(layers.Dense(10, activation='softmax'))
```
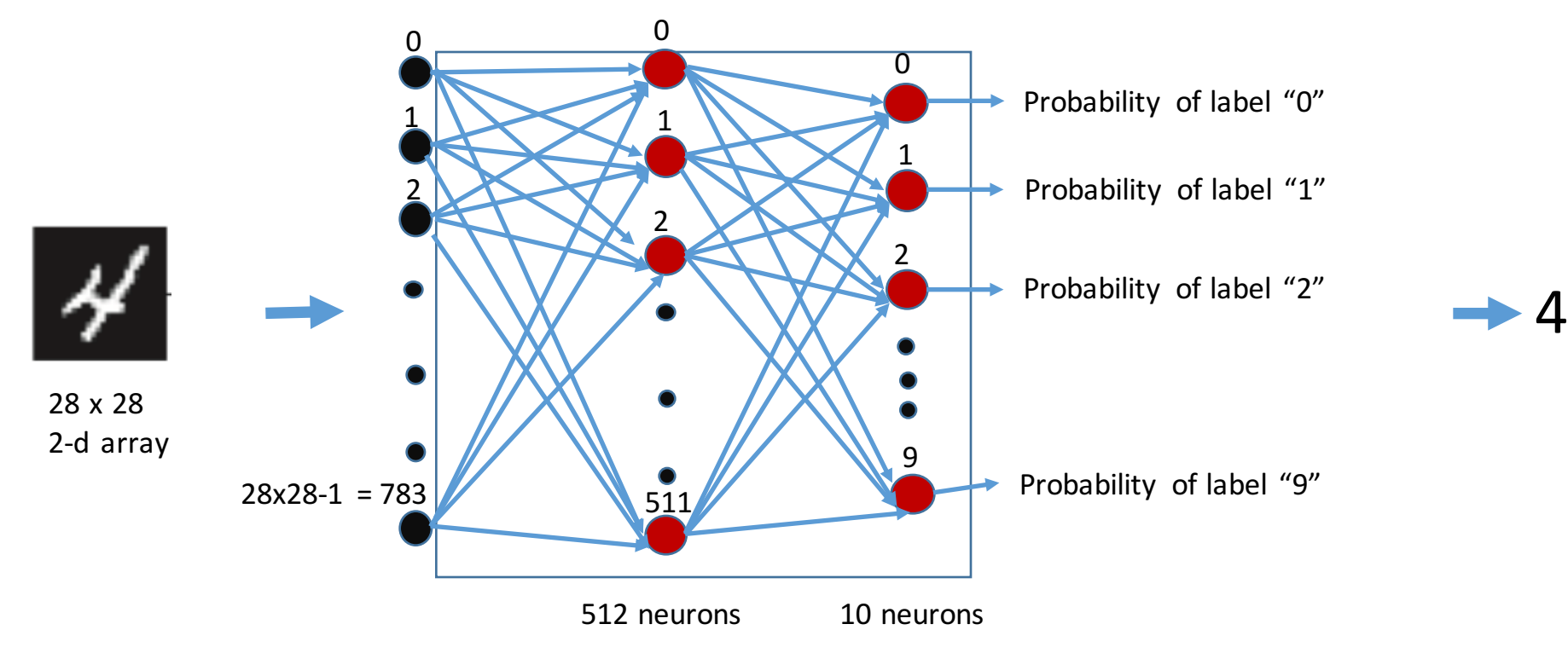

# Step 3: choose loss function, optimizer, and target metrics

#### **Listing 2.3 The compilation step**

network.compile(optimizer='rmsprop', loss='categorical\_crossentropy', metrics=['accuracy'])

Categorical cross-entropy (a popular loss function for multi-class classification)

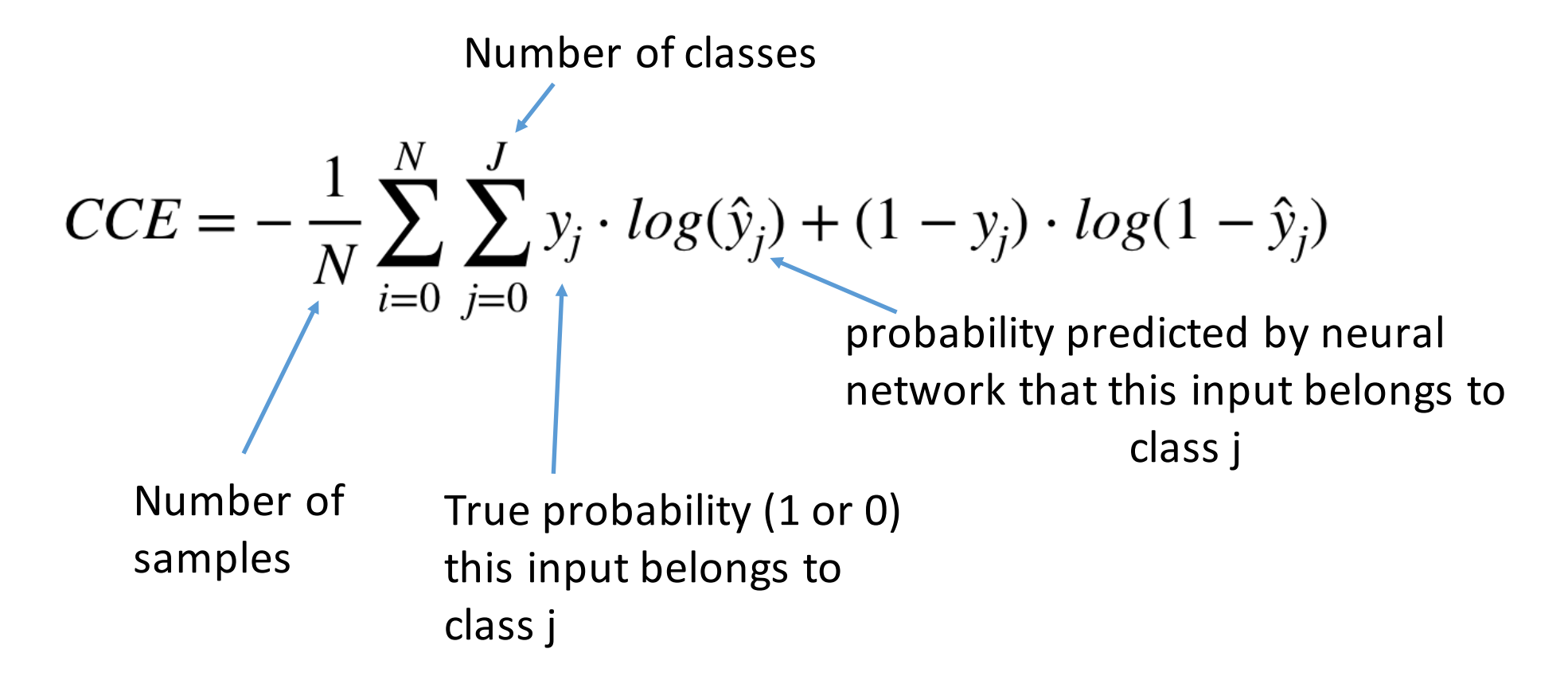

# RMSProp (a popular optimizer, details to be introduced later)

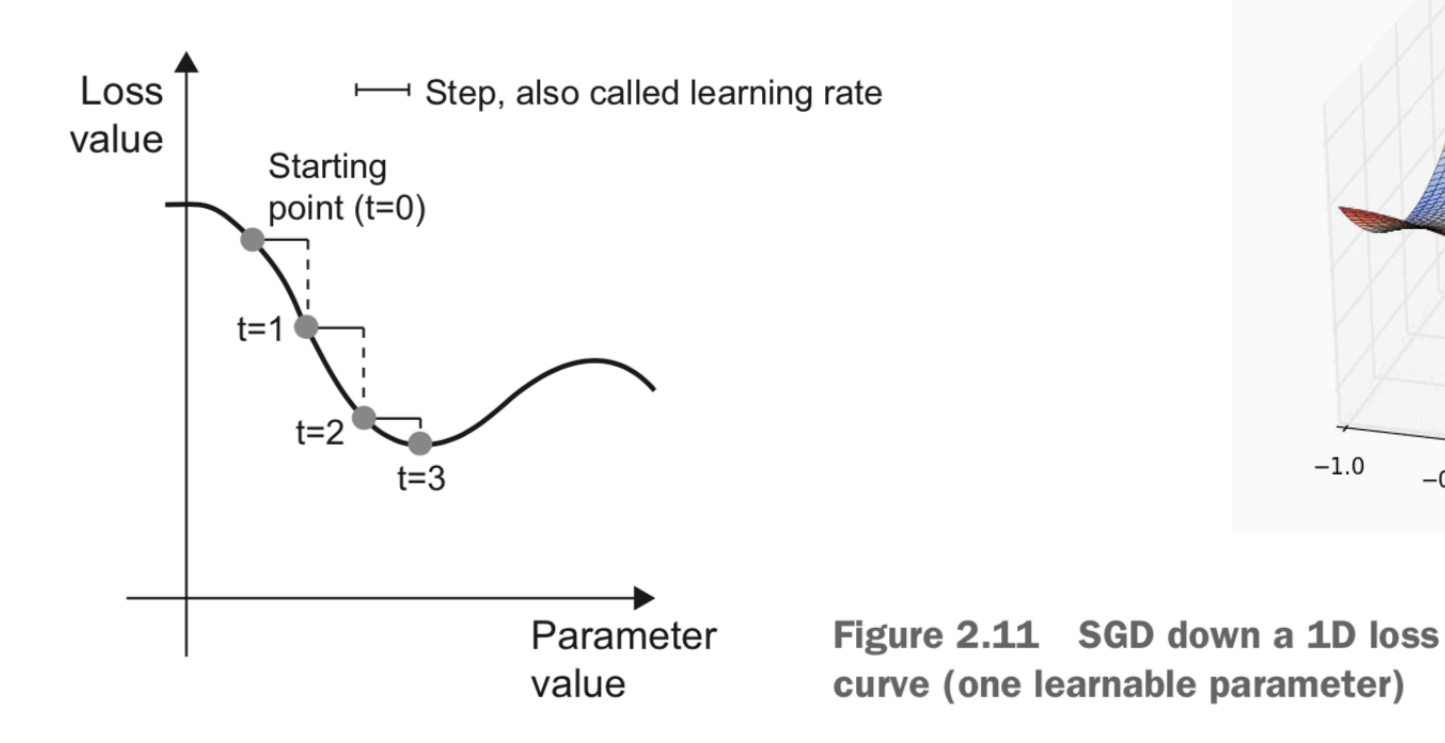

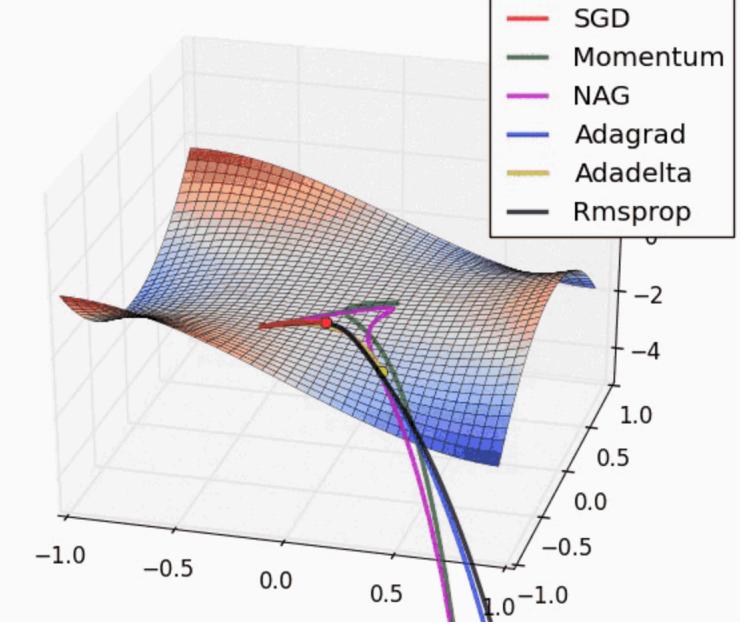

Accuracy: fraction of times that the neural network makes correction predictions

- If we care about accuracy, why do we optimize categorical crossentropy during training?
- Answer: loss function needs to be differentiable. (And the loss function is closely related to the target metric. Minimizing the loss function is (approximately or precisely) optimizing the target metric.

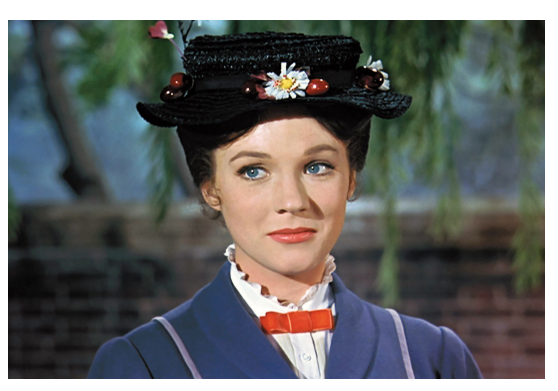

The "Teacher":

Loss function: categorical cross-entropy Optimizer: RMSProp Target Metric: Accuracy

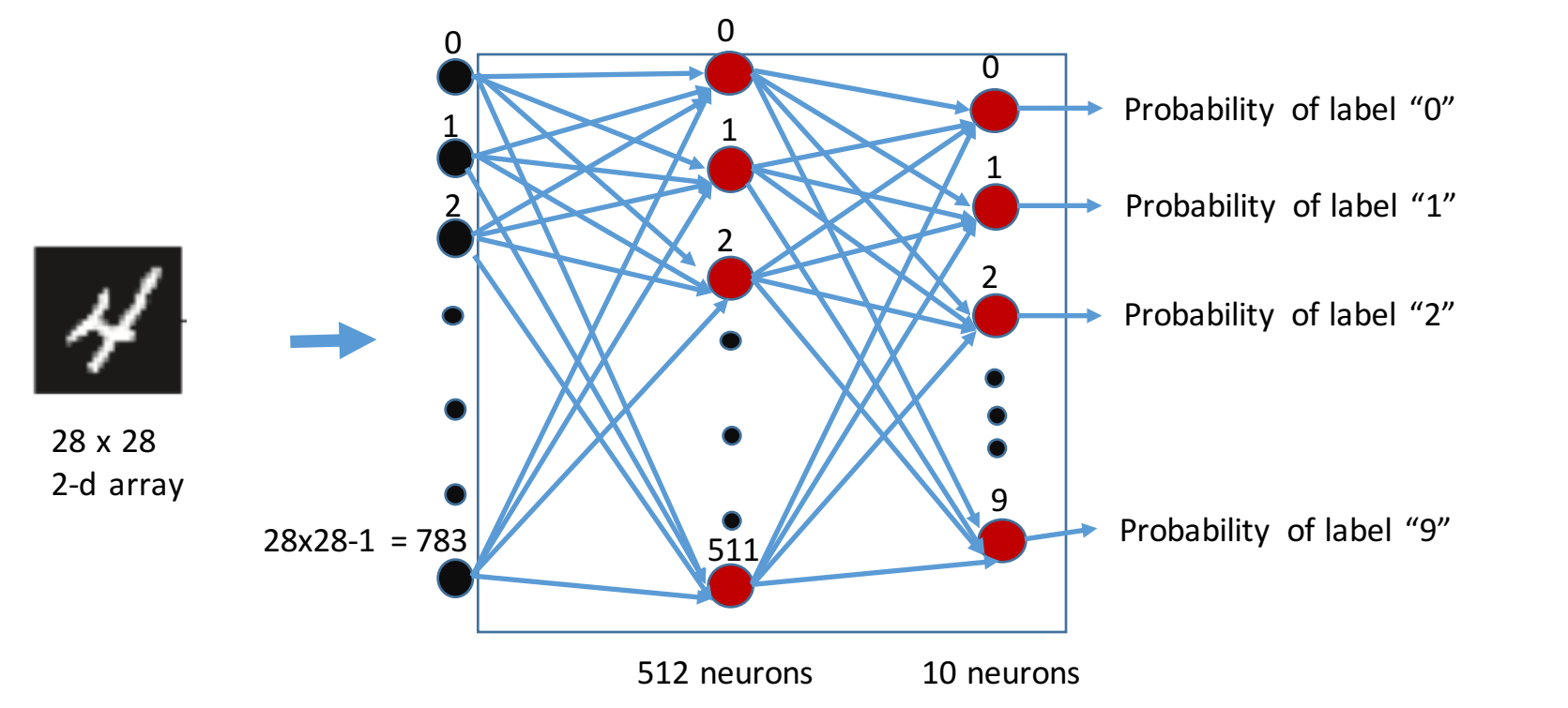

4

### Step 4: Prepare training and test data Here: Reshape and normalize input training data

#### **Listing 2.4 Preparing the image data**

```
train images = train images.reshape((60000, 28 \star 28))
train images = train images.astype('float32') / 255
test\_images = test\_images.read (10000, 28 * 28))test images = test images.astype('float32') / 255
```
train\_images: 

Originally: 3-dimensional array of size  $60000 \times 28 \times 28$ , where each element is an integer in [0,255] After reshaping: 2-dimensional array of size 60000 x 784, where each element is an integer in [0,255] After normalization: 2-dimensional array of size  $60000 \times 784$ , where each element is a real number in [0,1]

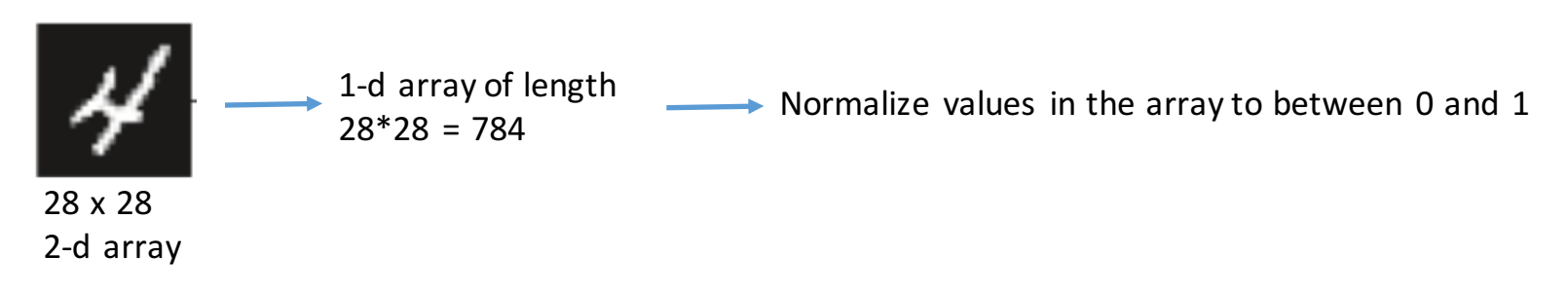

The "Teacher":

Loss function: categorical cross-entropy Optimizer: RMSProp Target Metric: Accuracy

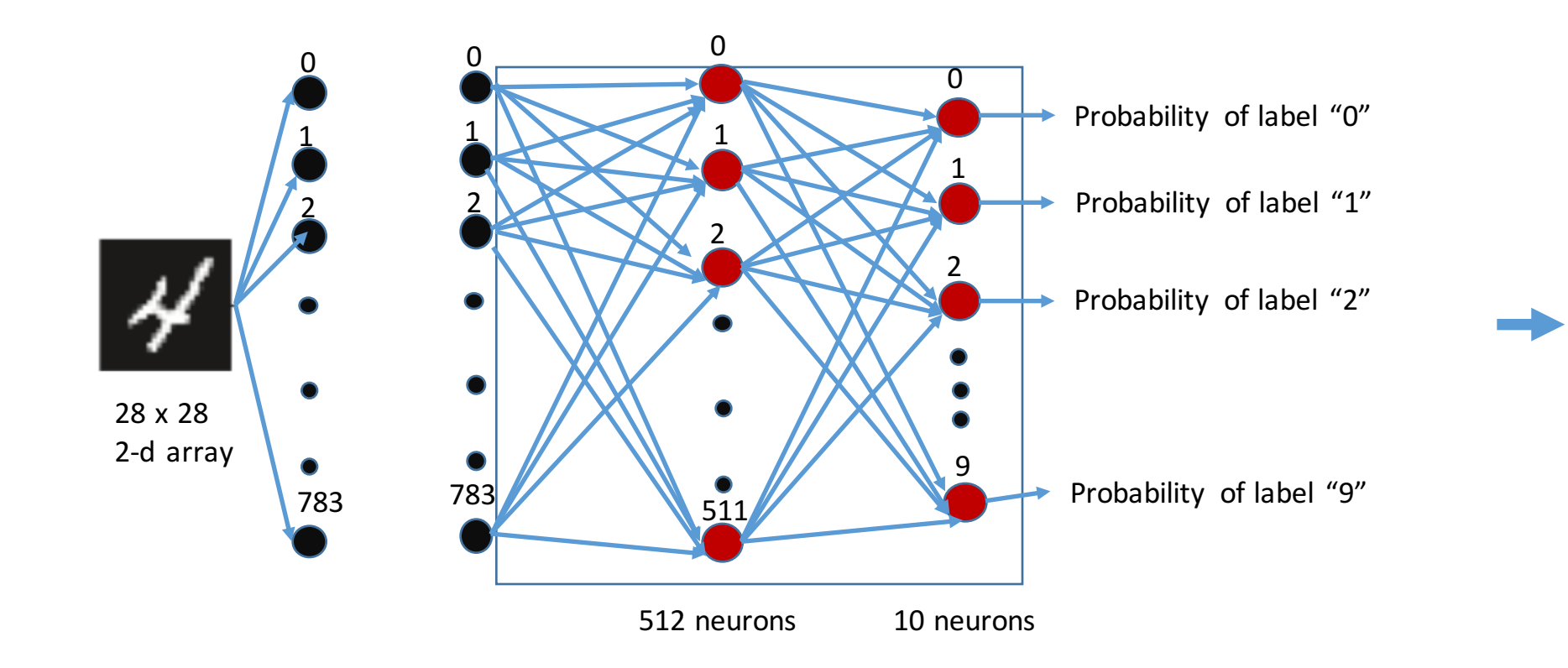

4

"Reshape" output training data: categorically encode each label using one-hot encoding

> from keras.utils import to\_categorical train\_labels = to\_categorical(train\_labels) test\_labels = to\_categorical(test\_labels)

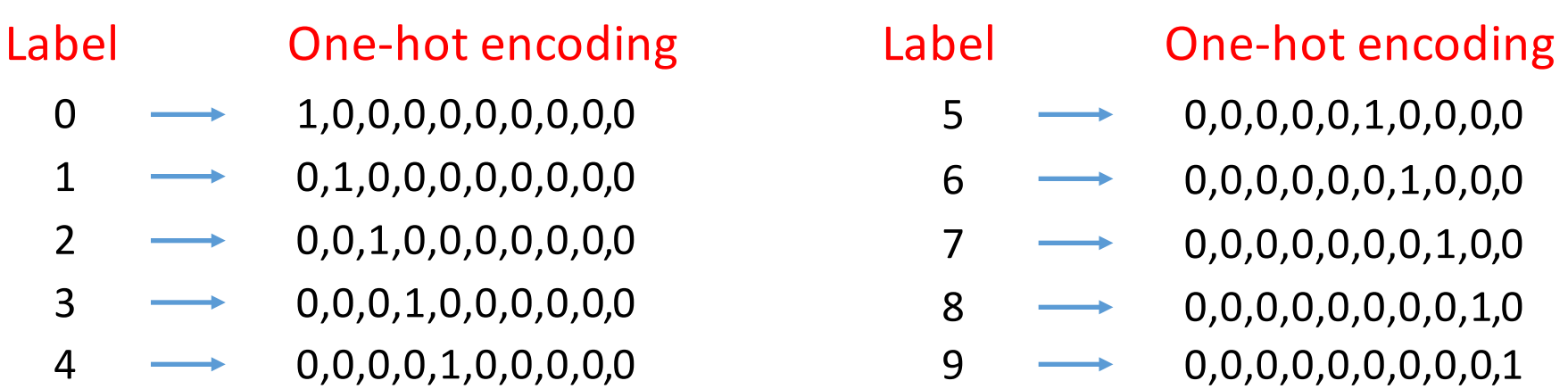

The "Teacher":

Loss function: categorical cross-entropy Optimizer: RMSProp Target Metric: Accuracy

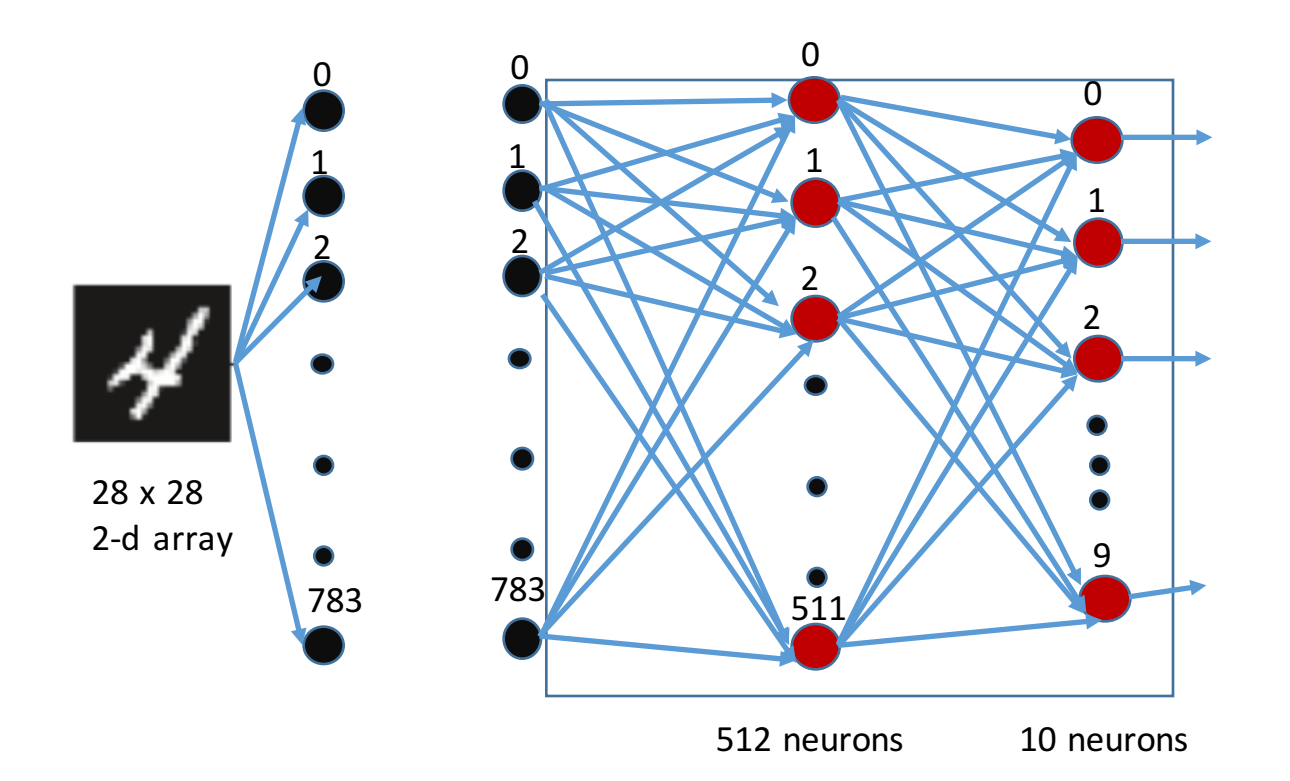

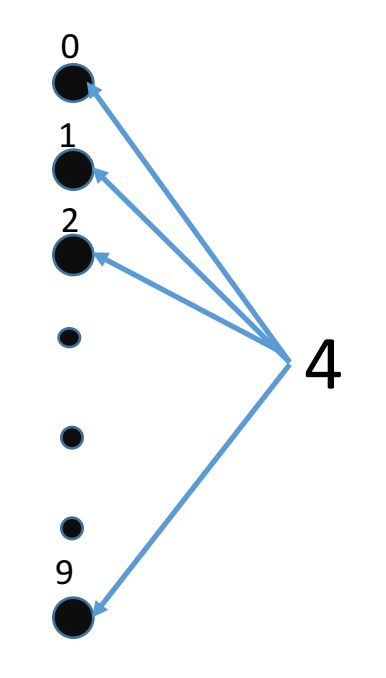

#### Step 5: Train the neural network

network.fit(train\_images, train\_labels, epochs=5, batch\_size=128)

The "Teacher": Loss function, Optimizer, Target Metric: Accuracy

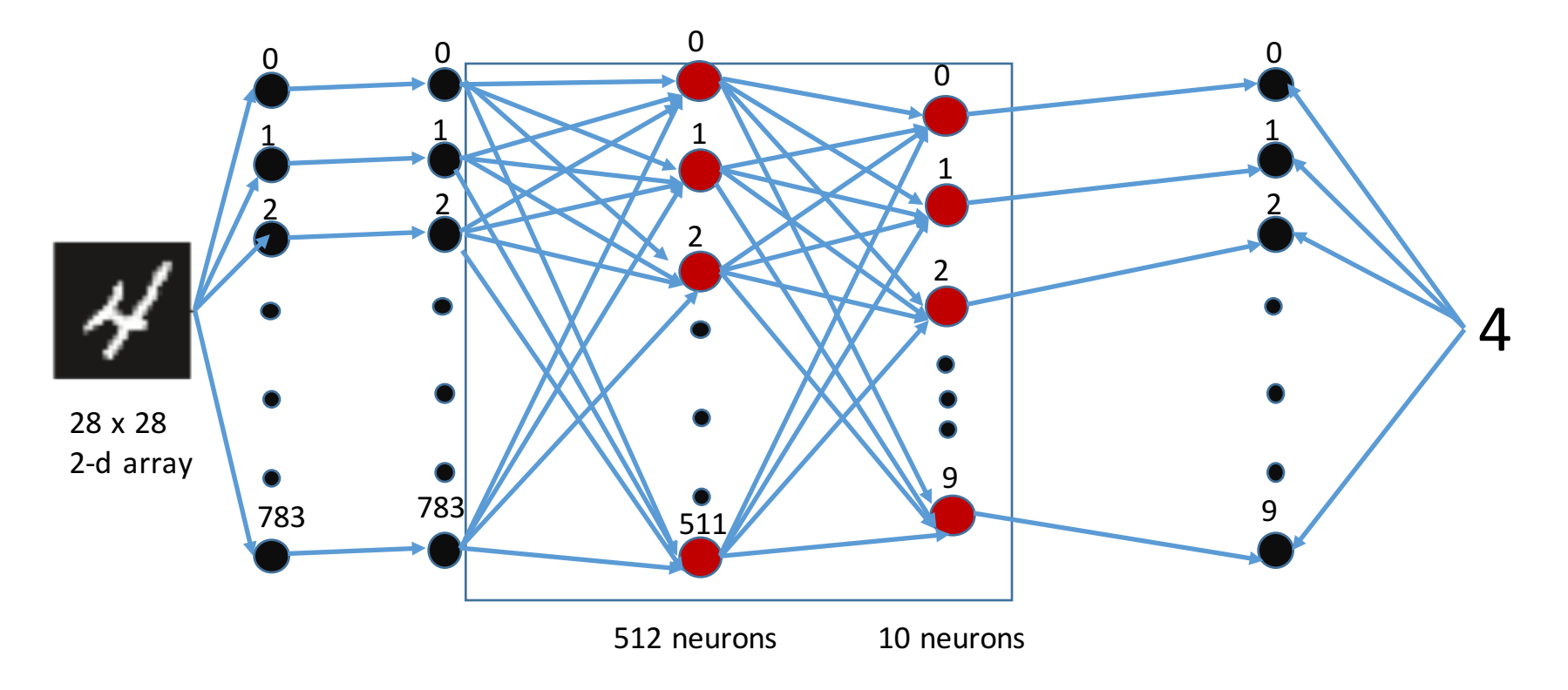

Batch size: the number of samples to use each time for computing the loss function and updating the weights.

Epochs: the number of times the training process uses the whole training data set.

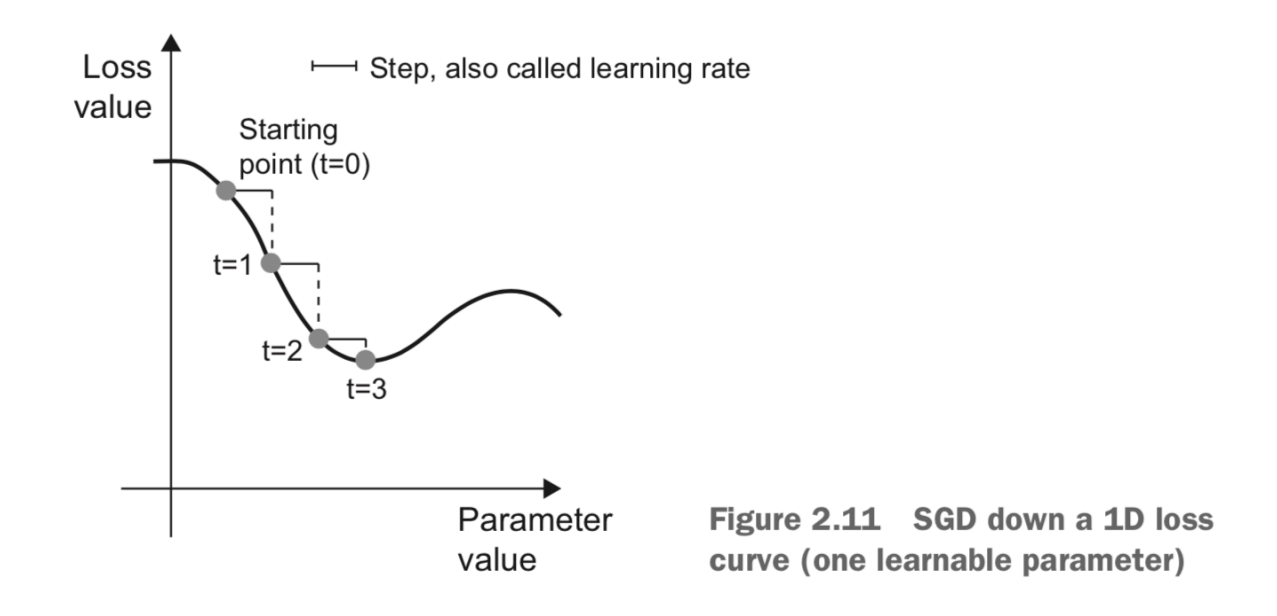

>>> network.fit(train\_images, train\_labels, epochs=5, batch\_size=128)  $Epoch$  1/5  $60000/60000$  [==============================] - 9s - loss: 0.2524 - acc: 0.9273  $Epoch$  2/5  $51328/60000$  [======================>.....] - ETA: 1s - loss: 0.1035 - acc: 0.9692

And so on (totally 5 epochs).

Accuracy on training data: 97.8%

#### Step 6: Test the trained neural network

>>> test\_loss, test\_acc = network.evaluate(test\_images, test\_labels) >>> print('test\_acc:', test\_acc) test acc: 0.9785

Compare to training accuracy: 0.989

Test accuracy is (clearly) lower than training accuracy. Maybe there is some over-fitting to data.

But still, performance is nice!

# Summary

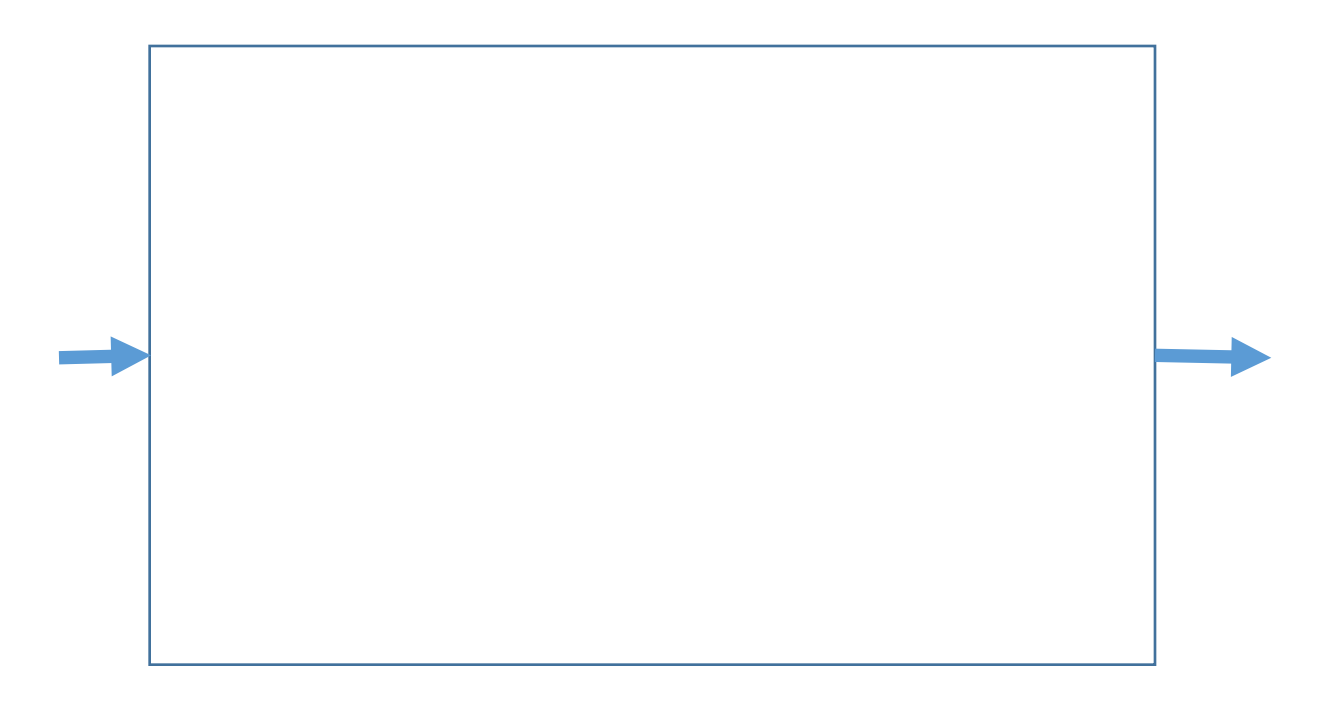

# Step 1: Load the dataset

#### Listing 2.1 Loading the MNIST dataset in Keras

from keras.datasets import mnist

(train\_images, train\_labels), (test\_images, test\_labels) = mnist.load\_data()

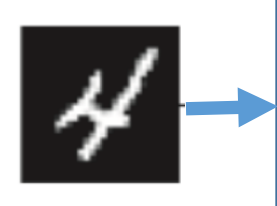

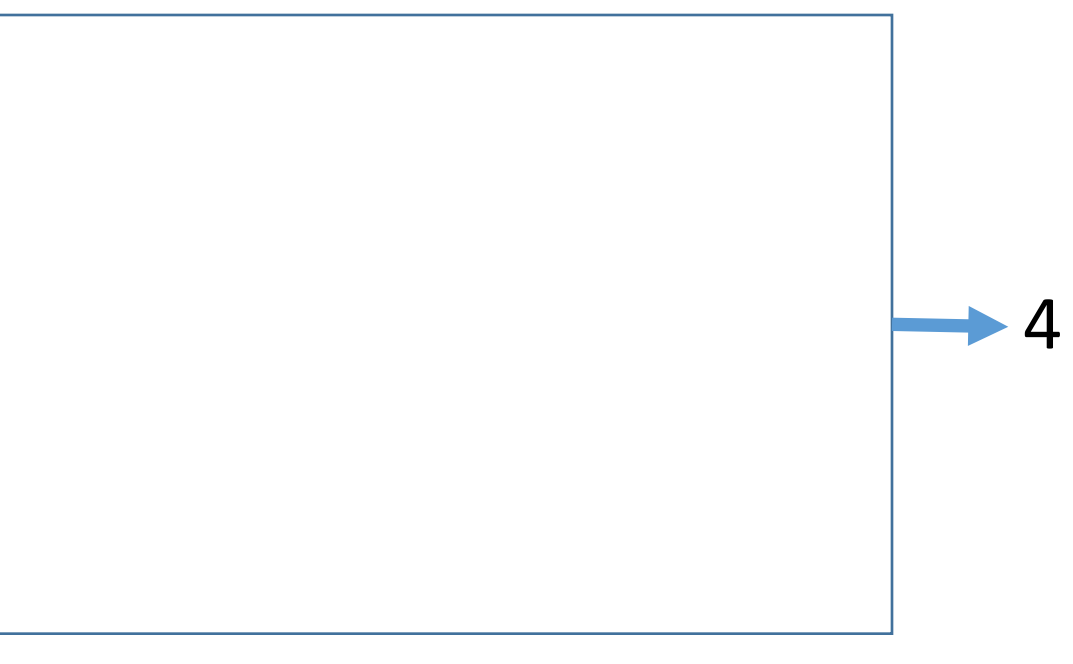

#### Step 2: Build neural network architecture

from keras import models from keras import layers

```
network = models.Sequential()network.add(layers.Dense(512, activation='relu', input_shape=(28 * 28,)))
network.add(layers.Dense(10, activation='softmax'))
```
4

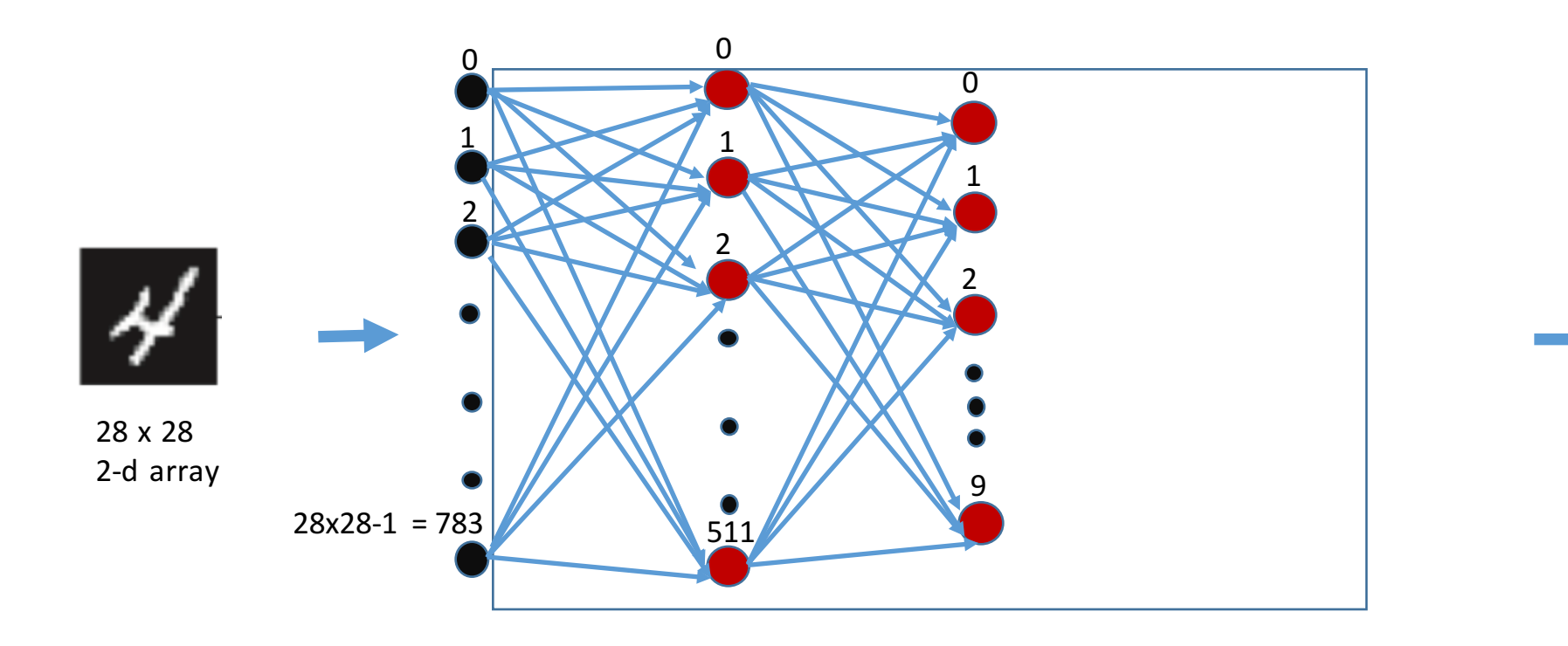

#### Step 3: choose loss function, optimizer, and target metrics

network.compile(optimizer='rmsprop',

loss='categorical\_crossentropy',  $metrics = ['accuracy']$ 

4

The "Teacher": Loss function, Optimizer, Target Metric

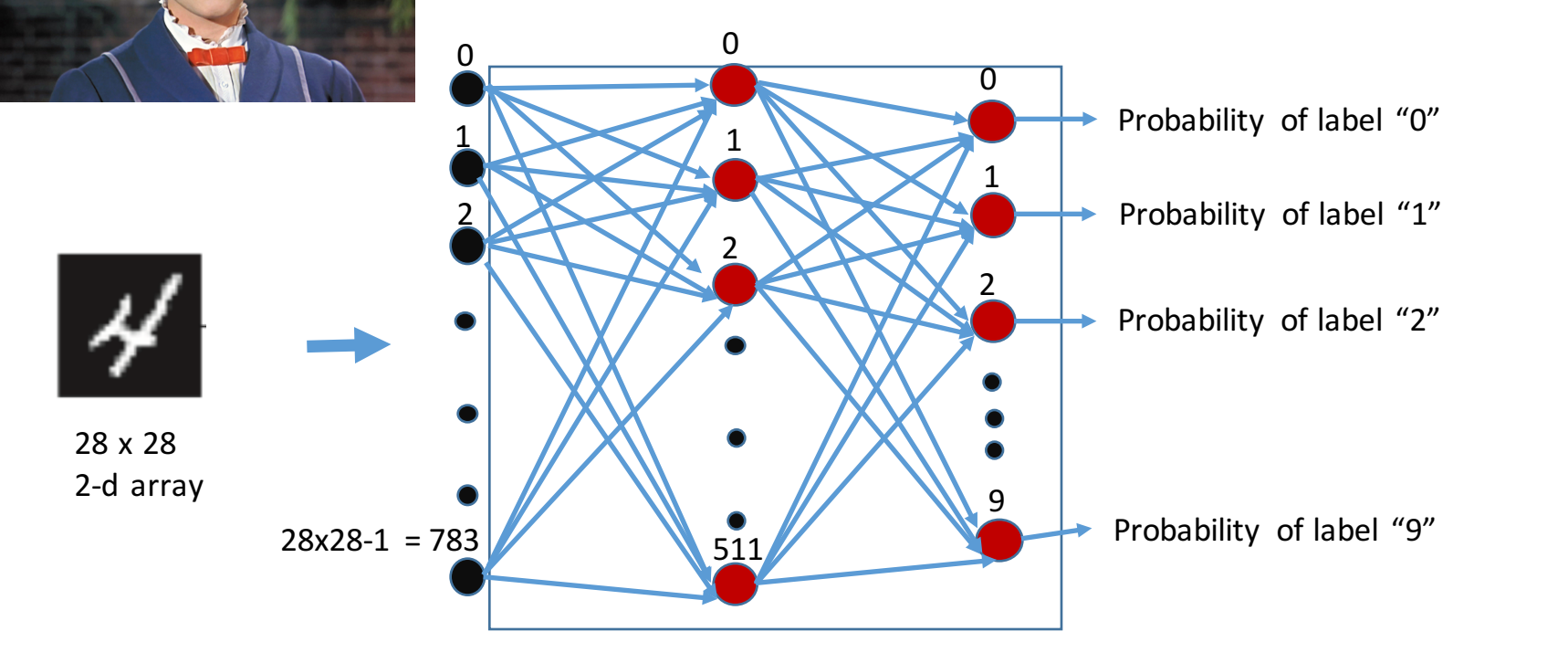

### Step 4: Prepare training and test data

train\_images = train\_images.reshape( $(60000, 28 * 28)$ ) train\_images = train\_images.astype('float32') / 255

test\_images = test\_images.reshape( $(10000, 28 * 28)$ ) test\_images = test\_images.astype('float32') / 255

from keras.utils import to categorical

train\_labels = to\_categorical(train\_labels) test\_labels = to\_categorical(test\_labels)

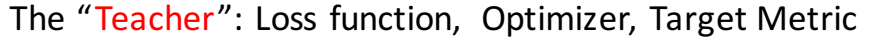

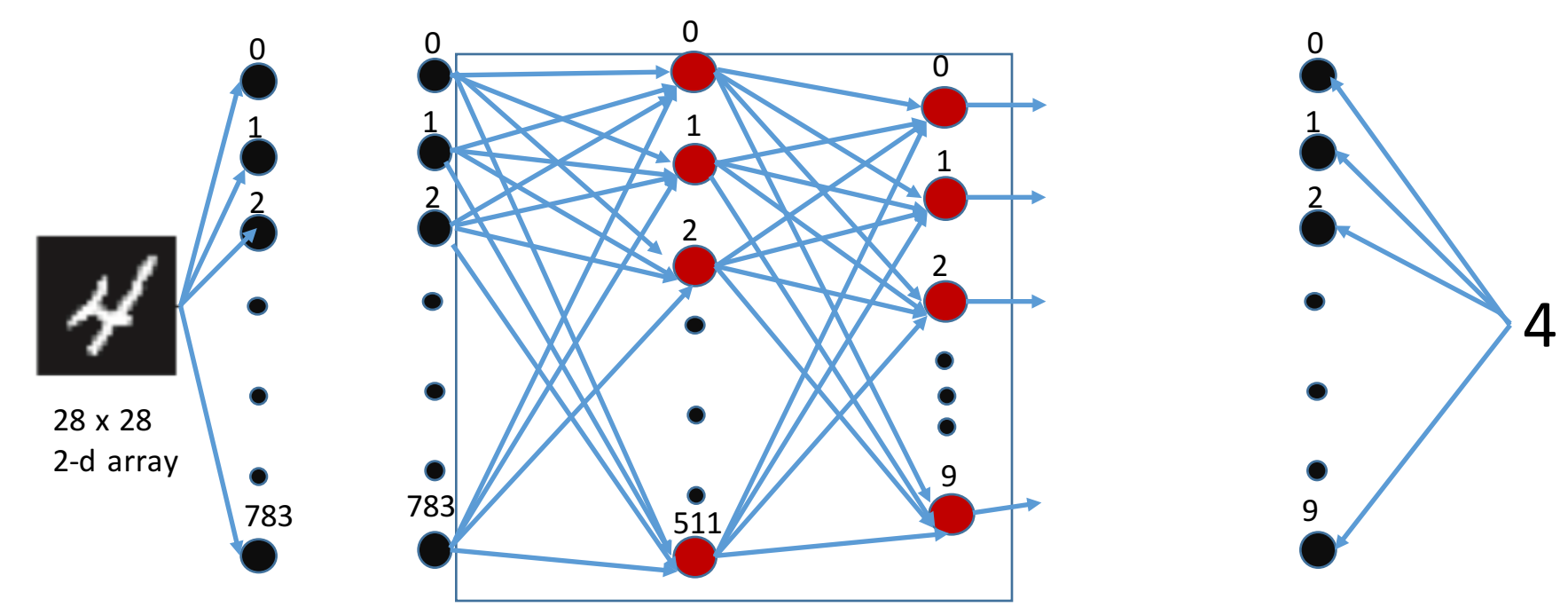

#### Step 5: Train the neural network

network.fit(train\_images, train\_labels, epochs=5, batch\_size=128)

The "Teacher": Loss function, Optimizer, Target Metric: Accuracy

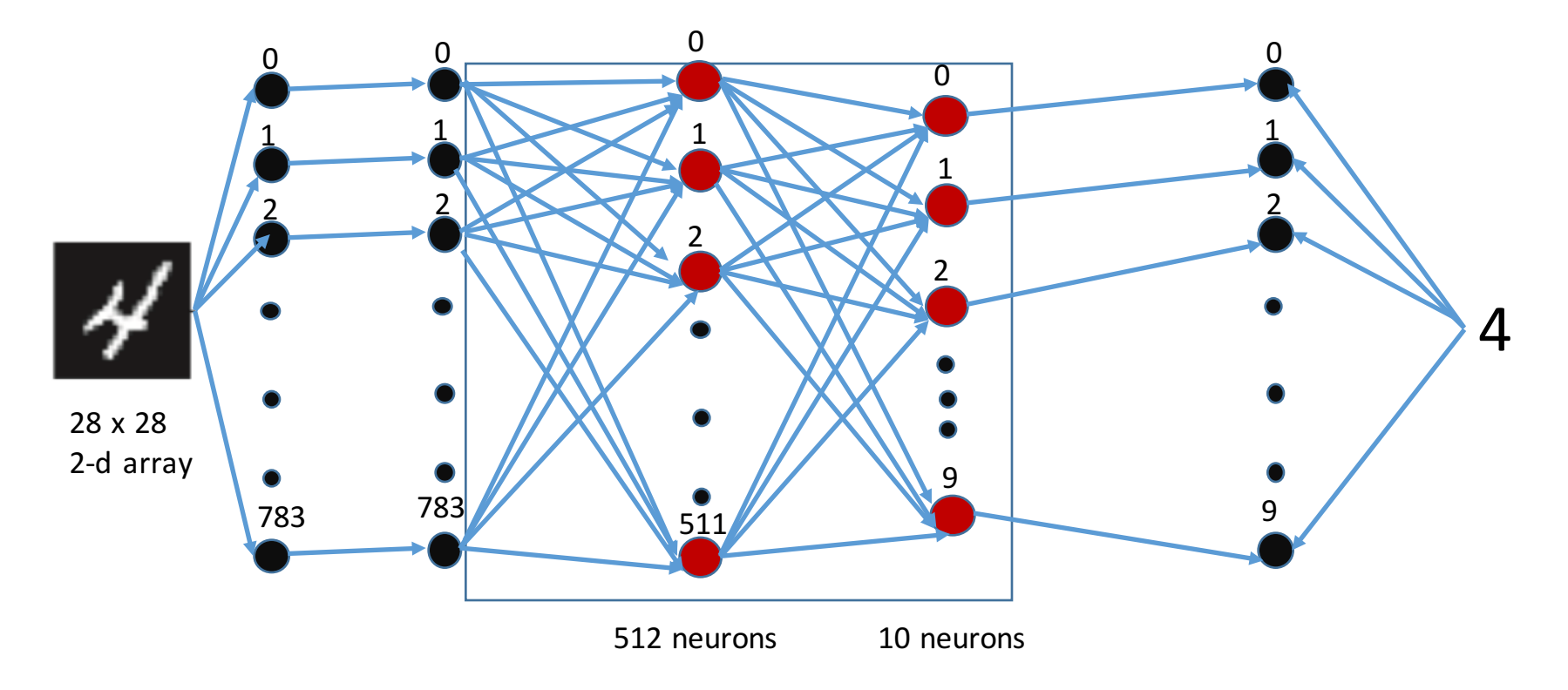

#### Step 6: Test the trained neural network

>>> test\_loss, test\_acc = network.evaluate(test\_images, test\_labels) >>> print('test\_acc:', test\_acc) test\_acc: 0.9785

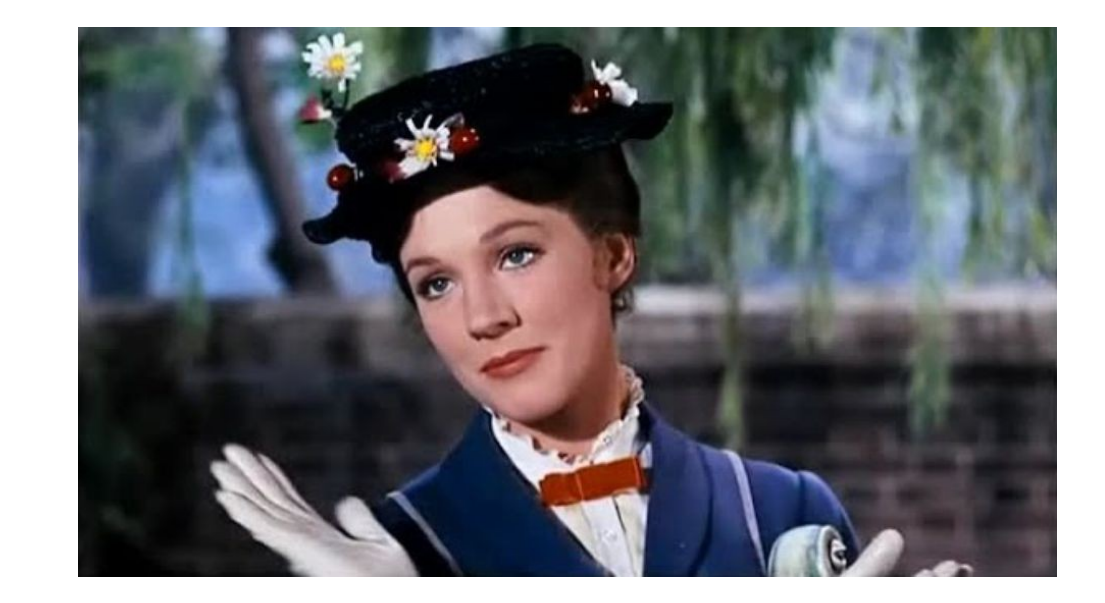

How did I do?

*Well …*

# Miscellaneous Basic Concepts

# Data representation: Tensor (Array)

- Scalar numbers (0-dimensional tensors)
- Vectors (1-d tensors)
- Matrices (2-d tensors)
- 3-d tensors, and higher-dimensional tensors
- Key attributes for a tensor:
- (1) number of axes
- $\cdot$  (2) shape
- $\bullet$  (3) data type

#### Some basic tensor operations

- Add two tesnors (of the same shape): element-wise addition
- Apply a ReLU activation function to a tensor: element-wise operation
- Tensor Product (also called tensor dot)

$$
A_5^T B_5 = C \text{ (scalar number)}
$$
\n
$$
A_{2,3,4,5} B_5 = C_{2,3,4}
$$
\n
$$
A_{7,5} B_5 = C_7
$$
\n
$$
A_{2,3,4,5} B_{5,6} = C_{2,3,4,6}
$$
\n
$$
A_7^T B_{7,5} = C_5^T
$$
\n
$$
A_{2,3,4,5} B_{5,6,7} = C_{2,3,4,6,7}
$$
\n
$$
A_{2,8} B_{8,6} = C_{2,6}
$$
\n
$$
A_{2,3,4,5} B_{5,6,7} = C_{2,3,4,4,7}
$$

#### Reshape tensor

```
>>> x = np.array([0., 1.],[2., 3.][4., 5.]]
>>> print (x. shape)
(3, 2)
```

```
>>> x = x.read = x + x + y (6, 1))
>>> xarray([0.1]\begin{bmatrix} 1. \end{bmatrix}\begin{bmatrix} 2. \end{bmatrix},
            \begin{bmatrix} 3 \cdot \end{bmatrix}[4.]\begin{bmatrix} 5.1 \end{bmatrix}>>> x = x.read = x + x + y (2, 3))
 >>> xarray([[0., 1., 2.],[3., 4., 5.]
```
# Basic terms for a neural network

- Layers: the building blocks in a neural network
- Model: network of layers
- Loss function and optimizer: keys to configuring the learning process

#### Keras: a deep learning library for Python

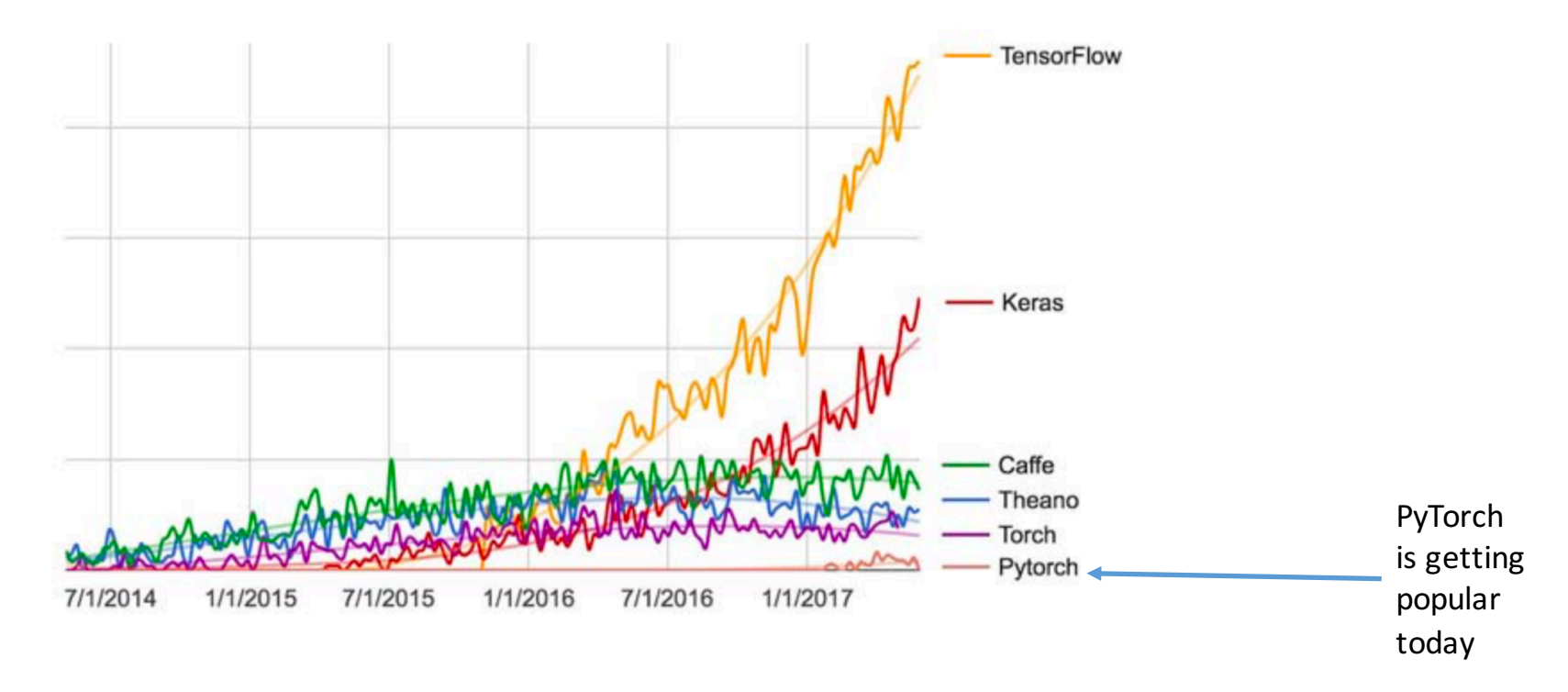

Figure 3.2 Google web search interest for different deep-learning frameworks over time

# Keras: a deep learning library for Python

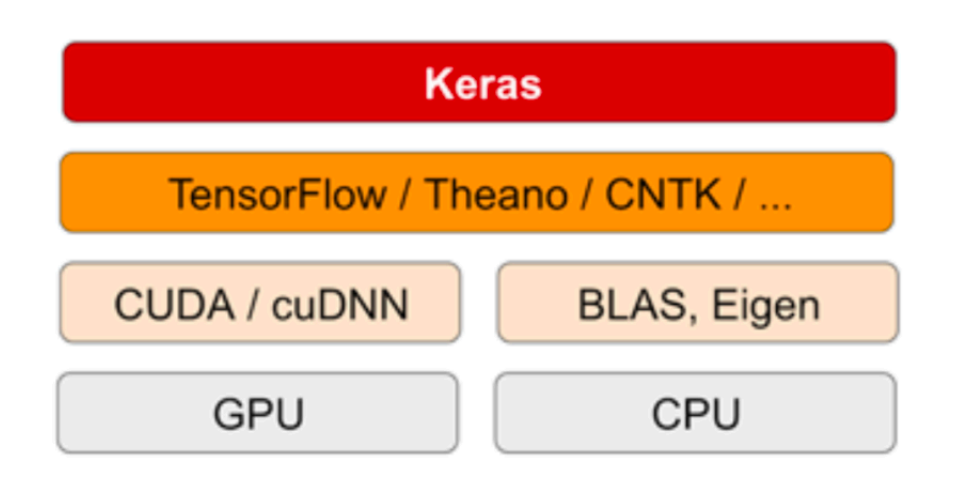

Figure 3.3 The deep-learning software and hardware stack

Use a GPU when possible

### Jupyter notebook: a nice way to edit and run deep learning experiments

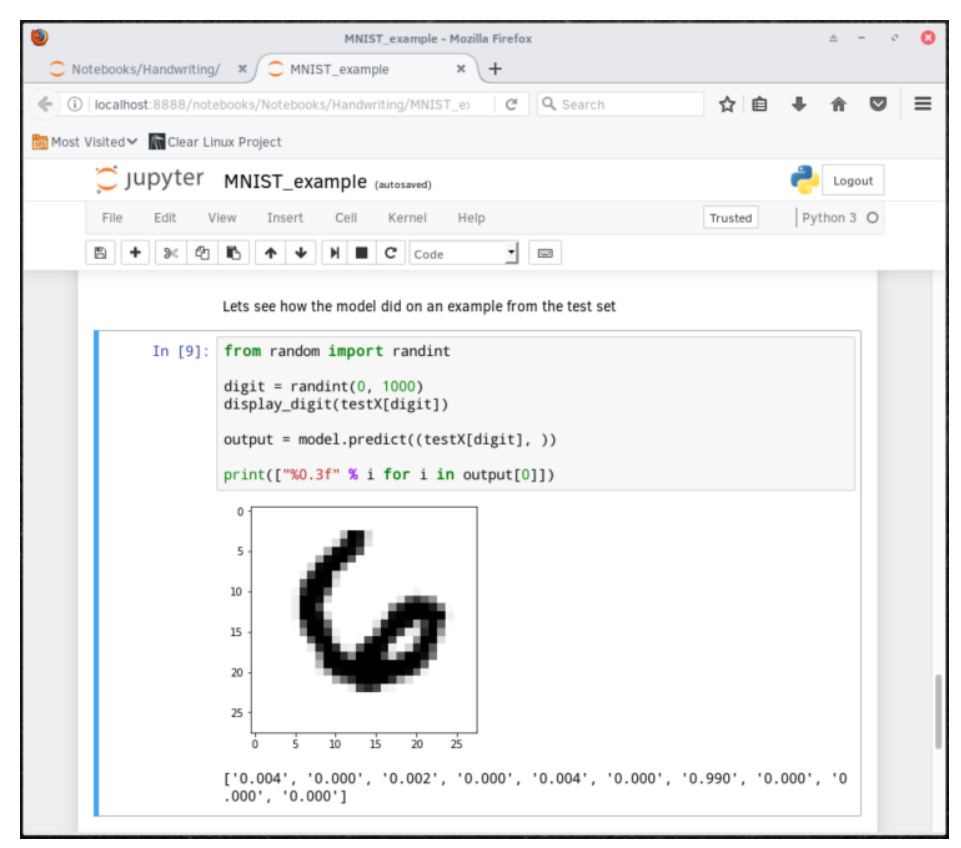